### **University of Dayton [eCommons](https://ecommons.udayton.edu?utm_source=ecommons.udayton.edu%2Flibraries_rptspromo%2F23&utm_medium=PDF&utm_campaign=PDFCoverPages)**

[Reports and Promotional Materials](https://ecommons.udayton.edu/libraries_rptspromo?utm_source=ecommons.udayton.edu%2Flibraries_rptspromo%2F23&utm_medium=PDF&utm_campaign=PDFCoverPages) **Exercíce 1 and Promotional Materials** [University Libraries](https://ecommons.udayton.edu/libraries?utm_source=ecommons.udayton.edu%2Flibraries_rptspromo%2F23&utm_medium=PDF&utm_campaign=PDFCoverPages)

4-2016

# Finals Week Craft: Origami 'Smelly Cat' Bookmark

Maureen E. Schlangen *University of Dayton*, mschlangen1@udayton.edu

Follow this and additional works at: [https://ecommons.udayton.edu/libraries\\_rptspromo](https://ecommons.udayton.edu/libraries_rptspromo?utm_source=ecommons.udayton.edu%2Flibraries_rptspromo%2F23&utm_medium=PDF&utm_campaign=PDFCoverPages)

#### eCommons Citation

Schlangen, Maureen E., "Finals Week Craft: Origami 'Smelly Cat' Bookmark" (2016). *Reports and Promotional Materials*. 23. [https://ecommons.udayton.edu/libraries\\_rptspromo/23](https://ecommons.udayton.edu/libraries_rptspromo/23?utm_source=ecommons.udayton.edu%2Flibraries_rptspromo%2F23&utm_medium=PDF&utm_campaign=PDFCoverPages)

This Other Printed Material is brought to you for free and open access by the University Libraries at eCommons. It has been accepted for inclusion in Reports and Promotional Materials by an authorized administrator of eCommons. For more information, please contact [frice1@udayton.edu,](mailto:frice1@udayton.edu,%20mschlangen1@udayton.edu) [mschlangen1@udayton.edu.](mailto:frice1@udayton.edu,%20mschlangen1@udayton.edu)

## **MAKE AN ORIGAMI 'SMELLY CAT' BOOKMARK OUT OF A STICKY NOTE IN ABOUT 100 EASY STEPS**

1. Draw lines on the sticky part of the sticky note. Like this:

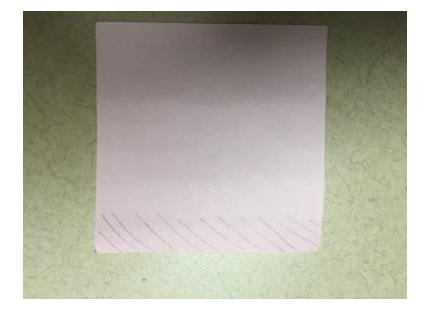

2. Fold the paper in half into a rectangle; crease it and unfold it. Rotate it 90 degrees and do the same.

3. Open the note back up and fold it diagonally in half; crease it, and open it back up. Do the same in the other direction. It should look like this:

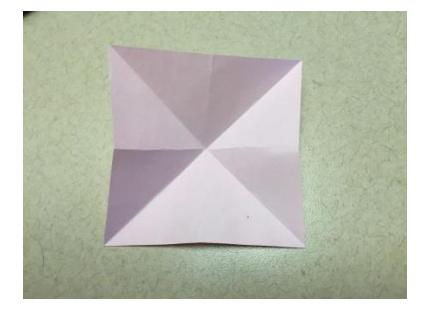

4. With the sticky strip visible along the bottom, pinch the horizontal fold of the triangle to the left of the center point of the sticky note. Do the same with the triangle on the right of the center point. Like this:

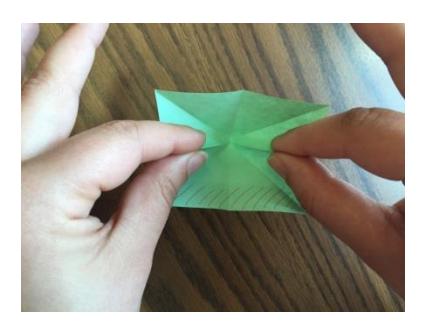

5. Then bring the pinched folds together at the center and flatten the whole thing into a triangle. Like this:

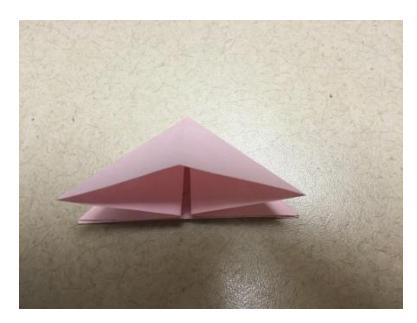

6. Now, fold the top point of the triangle to the bottom edge at the center crease. Make a hard crease along the newly folded edge. Like this:

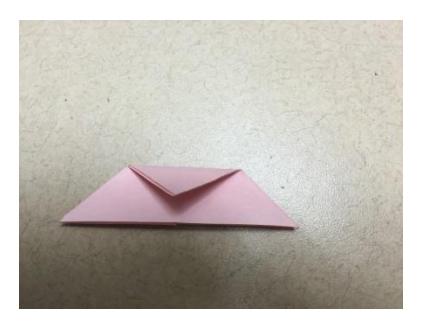

7. Now, unfold the small triangle you just folded down. Then, along the bottom edge of the larger triangle, lift up the top layer, using the horizontal fold in the middle of the triangle as sort of a hinge. Like this:

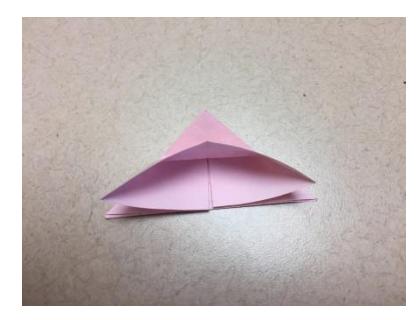

(Note: It looks sort of like a boat, doesn't it? No? Use your imagination. Now does it look like a boat?)

8. Press the uppermost portion of this boat-shaped section down to the top of the triangle. Like this:

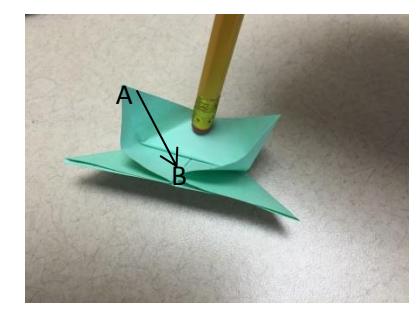

9. Now, look at the picture above. Take corner A and fold it down to the center point of the bottom of the triangle (point B). Do the same on the other side. When you have done this on both sides, it should look like this:

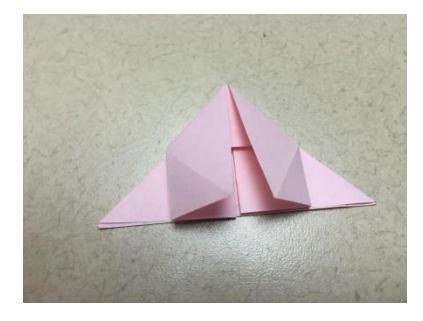

10. This is the point at which you must decide whether to finish your bookmark or get back to something easier like multivariable calculus. Like this:

$$
\oint_{\partial \Delta} \vec{v} \cdot d\vec{l} = \iint_{\Delta} (\nabla \times \vec{v}) \cdot d\vec{S}
$$
\n
$$
\iint_{\partial \Omega} \vec{v} \cdot d\vec{S} = \iiint_{\Omega} \nabla \cdot \vec{v} \, dV
$$
\n
$$
\nabla \cdot \vec{E} = 4\pi \rho, \quad \nabla \cdot \vec{B} = 0
$$
\n
$$
\nabla \times \vec{E} = -\frac{1}{c} \frac{\partial \vec{B}}{\partial t} \quad \nabla \times \vec{B} = \frac{1}{c} \frac{\partial \vec{E}}{\partial t}
$$

11. Still with us? Grasp the top layer of the top of the triangle. Fold it down until the top point of the triangle meets the center of the bottom edge. Crease it. Like this:

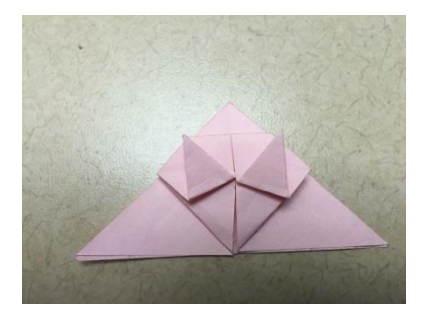

12. Now, fold the tip of the triangular flap up to the center of the horizontal crease in the middle of the triangle. Got it? Crease it. Here's a picture.

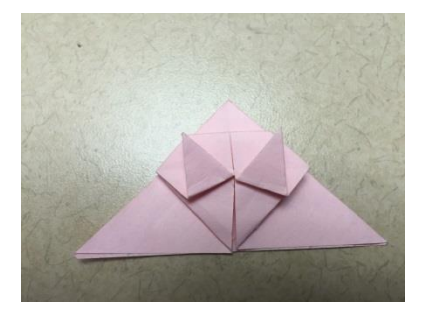

13. Keeping the newly creased tiny flap in place, lift the bottom edge of this tiny flap and, keeping the tip of the little triangle tucked at the center point of the middle horizontal fold, flatten it down. It should look like this:

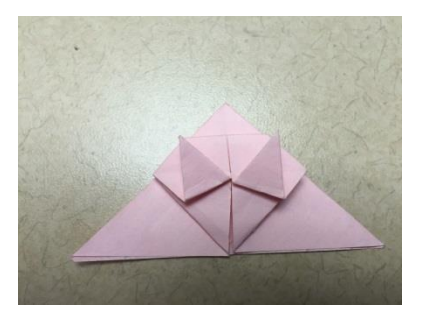

(Note: The tiny triangle is now folded under and hidden underneath here.)

14. OK … now, open up one of the "pockets" that runs vertically down the middle of the triangle. Here's a picture:

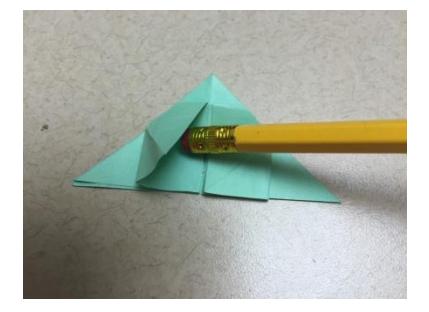

15. Now, pinch along the short diagonal fold that originates at the center point of the bottom edge. Pull this pinched edge upward and bring its point to the top of the triangle. Like this:

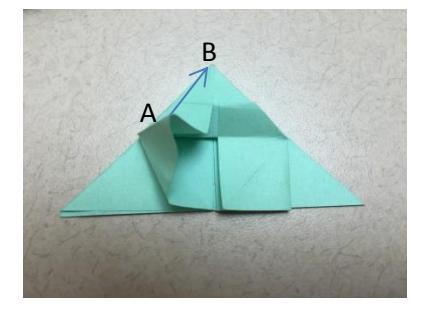

16. Lay it flat and crease it. Do the same with the other side. Now it should look like this.

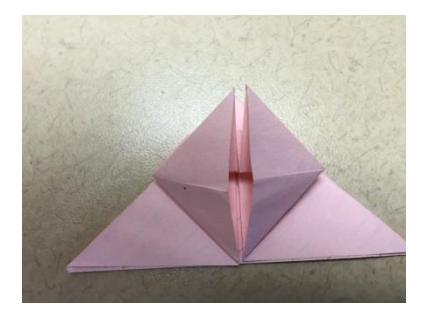

17. Now, you have a sort of tall, floppy triangle on each side of the center axis. Fold each one down along the center horizontal crease and flatten it. These will be the cat's ears. It should look like this:

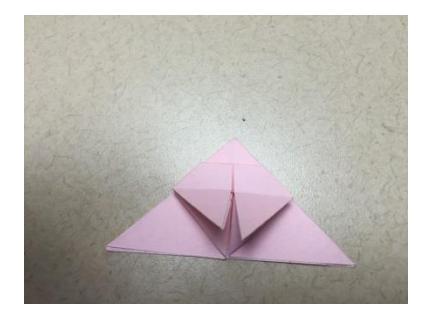

18. Fold the cat's ears upward, bringing the tip of the triangle to the corner of the horizontal fold where the tiny triangle is tucked under. Sort of like this:

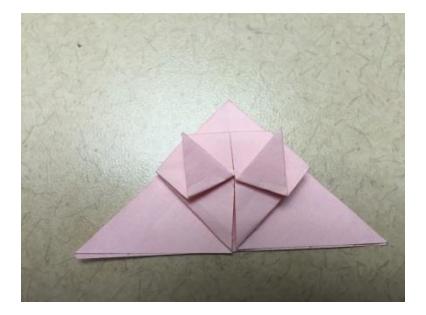

19. Are you starting to envision the cat? Now, fold under the little triangles on the outside of the cat's ears to hide them. Like this:

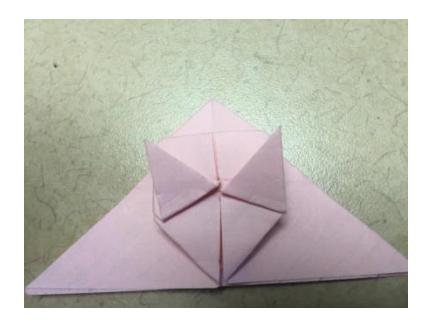

Wait – there's more! Just like on a test, always check the back page.

20. Using a marker, draw the cat's eyes, nose and whiskers. You can also color in the ears. Like this:

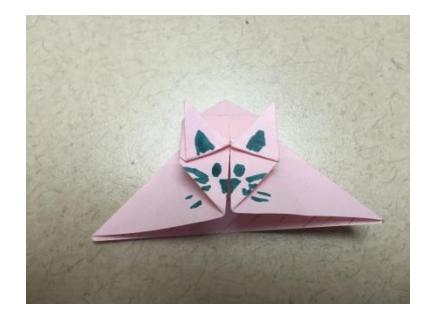

21. Now, open the bottom of the triangle to expose the adhesive. Tuck the corner of the book's page inside. You now have your bookmark.

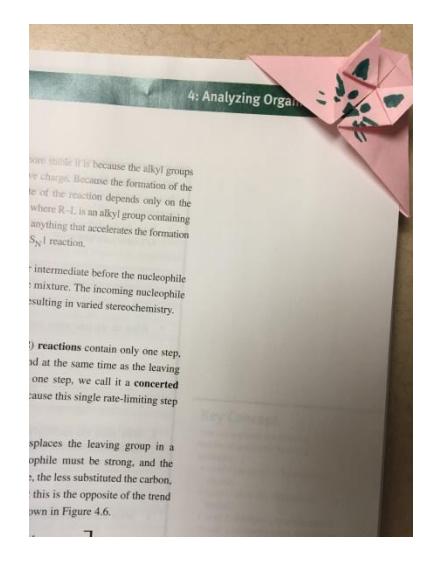

### **GOOD LUCK ON YOUR FINALS!**

Still confused? View the video online: https://www.youtube.com/watch?v=sawFBufjZNk

Credit: Jenny W. Chan, OrigamiTree.com; <https://www.youtube.com/watch?v=sawFBufjZNk>

Note: If you like your smelly cat bookmark, you're sure to love an origami poop emoji. Online tutorial: <https://www.youtube.com/watch?v=9xPHypeGDSQ>